Pham 2162

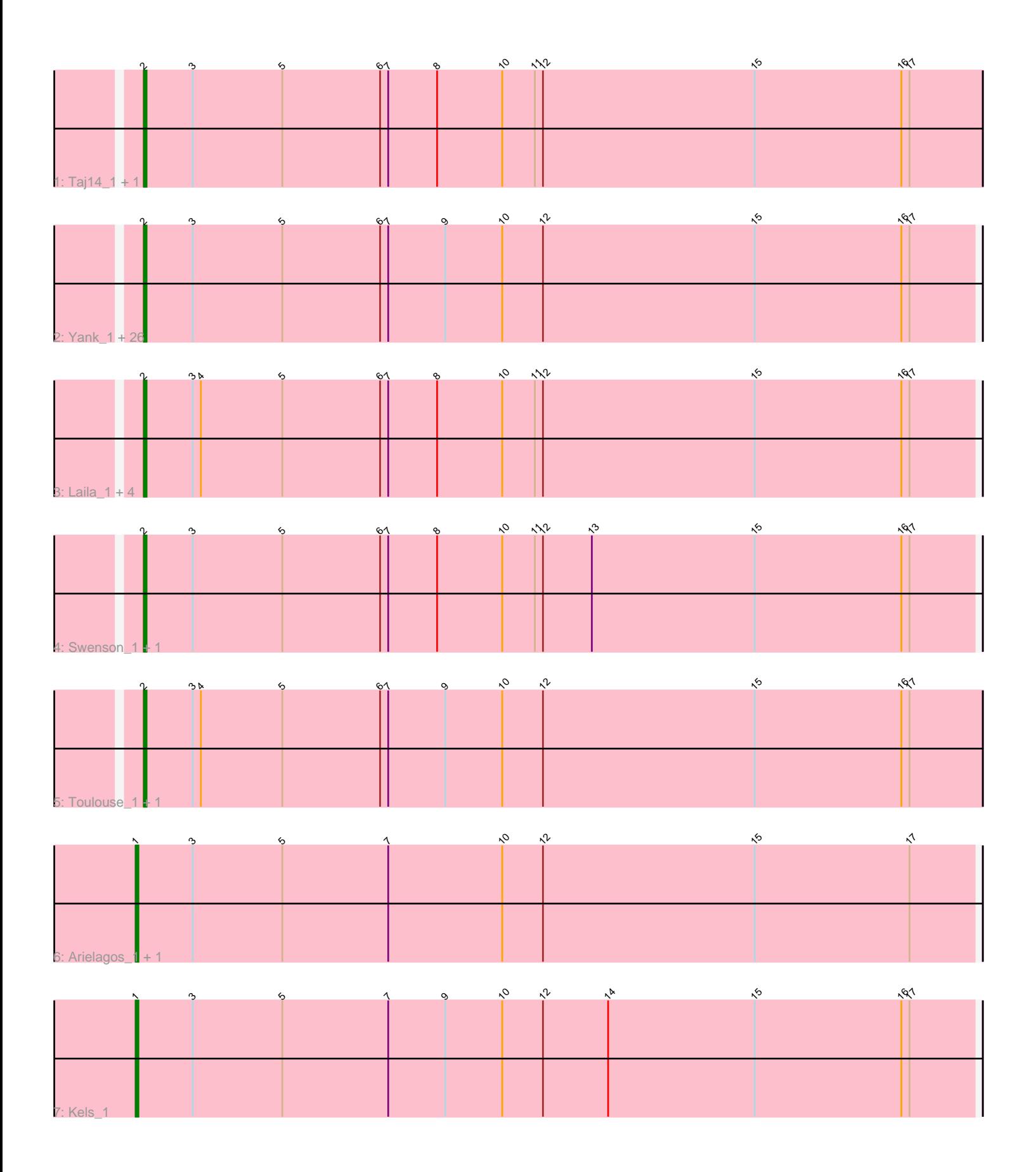

Note: Tracks are now grouped by subcluster and scaled. Switching in subcluster is indicated by changes in track color. Track scale is now set by default to display the region 30 bp upstream of start 1 to 30 bp downstream of the last possible start. If this default region is judged to be packed too tightly with annotated starts, the track will be further scaled to only show that region of the ORF with annotated starts. This action will be indicated by adding "Zoomed" to the title. For starts, yellow indicates the location of called starts comprised solely of Glimmer/GeneMark auto-annotations, green indicates the location of called starts with at least 1 manual gene annotation.

# Pham 2162 Report

This analysis was run 04/28/24 on database version 559.

Pham number 2162 has 41 members, 1 are drafts.

Phages represented in each track:

• Track 1 : Taj14\_1, KylieMac\_1

• Track 2 : Yank\_1, Guntur\_1, Inspire2\_1, Jessica\_1, Massimo\_1, LouisXIV\_1, Sandman\_1, TinoCrisci\_1, Muttlie\_1, Moloch\_1, CGermain\_1, TymAbreu\_1, Courtney3\_1, Hunnie\_1, Ronnie\_1, Maggie\_1, Chestnut\_1, Arby\_1, Stratus\_1, Azathoth<sub>1</sub>, Link<sub>1</sub>, Dewayne<sub>1</sub>, Prospero<sub>1</sub>, Copper<sub>1</sub>, Decurro<sub>1</sub>, Mariposa<sub>1</sub>, Sourignavong\_1

- Track 3 : Laila 1, Blair 1, Lore 1, Elkhorn 1, StewieGriff 1
- Track 4 : Swenson\_1, Saphira\_1
- Track 5 : Toulouse\_1, Seume\_1
- Track 6 : Arielagos\_1, SerialPhiller\_1
- Track 7 : Kels 1

# **Summary of Final Annotations (See graph section above for start numbers):**

The start number called the most often in the published annotations is 2, it was called in 37 of the 40 non-draft genes in the pham.

Genes that call this "Most Annotated" start:

• Arby\_1, Azathoth\_1, Blair\_1, CGermain\_1, Chestnut\_1, Copper\_1, Courtney3\_1, Decurro\_1, Dewayne\_1, Elkhorn\_1, Guntur\_1, Hunnie\_1, Inspire2\_1, Jessica\_1, KylieMac\_1, Laila\_1, Link\_1, Lore\_1, LouisXIV\_1, Maggie\_1, Mariposa\_1, Massimo\_1, Moloch\_1, Muttlie\_1, Prospero\_1, Ronnie\_1, Sandman\_1, Saphira\_1, Seume\_1, Sourignavong\_1, StewieGriff\_1, Stratus\_1, Swenson\_1, Taj14\_1, TinoCrisci\_1, Toulouse\_1, TymAbreu\_1, Yank\_1,

Genes that have the "Most Annotated" start but do not call it: •

Genes that do not have the "Most Annotated" start: • Arielagos\_1, Kels\_1, SerialPhiller\_1,

# **Summary by start number:**

Start 1:

- Found in 3 of 41 ( 7.3% ) of genes in pham
- Manual Annotations of this start: 3 of 40
- Called 100.0% of time when present
- Phage (with cluster) where this start called: Arielagos 1 (AN), Kels 1 (AN), SerialPhiller\_1 (AN),

Start 2:

- Found in 38 of 41 ( 92.7% ) of genes in pham
- Manual Annotations of this start: 37 of 40
- Called 100.0% of time when present

• Phage (with cluster) where this start called: Arby\_1 (AN), Azathoth\_1 (AN), Blair\_1 (AN), CGermain\_1 (AN), Chestnut\_1 (AN), Copper\_1 (AN), Courtney3\_1 (AN), Decurro\_1 (AN), Dewayne\_1 (AN), Elkhorn\_1 (AN), Guntur\_1 (AN), Hunnie\_1 (AN), Inspire2\_1 (AN), Jessica\_1 (AN), KylieMac\_1 (AN), Laila\_1 (AN), Link\_1 (AN), Lore\_1 (AN), LouisXIV\_1 (AN), Maggie\_1 (AN), Mariposa\_1 (AN), Massimo\_1 (AN), Moloch 1 (AN), Muttlie\_1 (AN), Prospero\_1 (AN), Ronnie\_1 (AN), Sandman\_1 (AN), Saphira\_1 (AN), Seume\_1 (AN), Sourignavong\_1 (AN), StewieGriff\_1 (AN), Stratus\_1 (AN), Swenson\_1 (AN), Taj14\_1 (AN), TinoCrisci\_1 (AN), Toulouse\_1 (AN), TymAbreu\_1 (AN), Yank\_1 (AN),

### **Summary by clusters:**

There is one cluster represented in this pham: AN

Info for manual annotations of cluster AN: •Start number 1 was manually annotated 3 times for cluster AN. •Start number 2 was manually annotated 37 times for cluster AN.

### **Gene Information:**

Gene: Arby\_1 Start: 43, Stop: 348, Start Num: 2 Candidate Starts for Arby\_1: (Start: 2 @43 has 37 MA's), (3, 61), (5, 94), (6, 130), (7, 133), (9, 154), (10, 175), (12, 190), (15, 268), (16, 322), (17, 325),

Gene: Arielagos\_1 Start: 44, Stop: 352, Start Num: 1 Candidate Starts for Arielagos\_1: (Start: 1 @44 has 3 MA's), (3, 65), (5, 98), (7, 137), (10, 179), (12, 194), (15, 272), (17, 329),

Gene: Azathoth\_1 Start: 43, Stop: 348, Start Num: 2 Candidate Starts for Azathoth\_1: (Start: 2 @43 has 37 MA's), (3, 61), (5, 94), (6, 130), (7, 133), (9, 154), (10, 175), (12, 190), (15, 268), (16, 322), (17, 325),

Gene: Blair\_1 Start: 43, Stop: 348, Start Num: 2 Candidate Starts for Blair\_1: (Start: 2 @43 has 37 MA's), (3, 61), (4, 64), (5, 94), (6, 130), (7, 133), (8, 151), (10, 175), (11, 187), (12, 190), (15, 268), (16, 322), (17, 325),

Gene: CGermain\_1 Start: 43, Stop: 348, Start Num: 2 Candidate Starts for CGermain\_1:

(Start: 2 @43 has 37 MA's), (3, 61), (5, 94), (6, 130), (7, 133), (9, 154), (10, 175), (12, 190), (15, 268), (16, 322), (17, 325), Gene: Chestnut\_1 Start: 43, Stop: 348, Start Num: 2 Candidate Starts for Chestnut\_1:

(Start: 2 @43 has 37 MA's), (3, 61), (5, 94), (6, 130), (7, 133), (9, 154), (10, 175), (12, 190), (15, 268), (16, 322), (17, 325),

Gene: Copper\_1 Start: 43, Stop: 348, Start Num: 2 Candidate Starts for Copper\_1: (Start: 2 @43 has 37 MA's), (3, 61), (5, 94), (6, 130), (7, 133), (9, 154), (10, 175), (12, 190), (15, 268), (16, 322), (17, 325),

Gene: Courtney3\_1 Start: 43, Stop: 348, Start Num: 2 Candidate Starts for Courtney3\_1: (Start: 2 @43 has 37 MA's), (3, 61), (5, 94), (6, 130), (7, 133), (9, 154), (10, 175), (12, 190), (15, 268), (16, 322), (17, 325),

Gene: Decurro\_1 Start: 43, Stop: 348, Start Num: 2 Candidate Starts for Decurro\_1: (Start: 2 @43 has 37 MA's), (3, 61), (5, 94), (6, 130), (7, 133), (9, 154), (10, 175), (12, 190), (15, 268), (16, 322), (17, 325),

Gene: Dewayne\_1 Start: 43, Stop: 348, Start Num: 2 Candidate Starts for Dewayne\_1: (Start: 2 @43 has 37 MA's), (3, 61), (5, 94), (6, 130), (7, 133), (9, 154), (10, 175), (12, 190), (15, 268), (16, 322), (17, 325),

Gene: Elkhorn\_1 Start: 43, Stop: 348, Start Num: 2 Candidate Starts for Elkhorn\_1: (Start: 2 @43 has 37 MA's), (3, 61), (4, 64), (5, 94), (6, 130), (7, 133), (8, 151), (10, 175), (11, 187), (12, 190), (15, 268), (16, 322), (17, 325),

Gene: Guntur\_1 Start: 43, Stop: 348, Start Num: 2 Candidate Starts for Guntur\_1: (Start: 2 @43 has 37 MA's), (3, 61), (5, 94), (6, 130), (7, 133), (9, 154), (10, 175), (12, 190), (15, 268), (16, 322), (17, 325),

Gene: Hunnie\_1 Start: 43, Stop: 348, Start Num: 2 Candidate Starts for Hunnie\_1: (Start: 2 @43 has 37 MA's), (3, 61), (5, 94), (6, 130), (7, 133), (9, 154), (10, 175), (12, 190), (15, 268), (16, 322), (17, 325),

Gene: Inspire2\_1 Start: 43, Stop: 348, Start Num: 2 Candidate Starts for Inspire2\_1: (Start: 2 @43 has 37 MA's), (3, 61), (5, 94), (6, 130), (7, 133), (9, 154), (10, 175), (12, 190), (15, 268), (16, 322), (17, 325),

Gene: Jessica\_1 Start: 43, Stop: 348, Start Num: 2 Candidate Starts for Jessica\_1: (Start: 2 @43 has 37 MA's), (3, 61), (5, 94), (6, 130), (7, 133), (9, 154), (10, 175), (12, 190), (15, 268), (16, 322), (17, 325),

Gene: Kels\_1 Start: 44, Stop: 352, Start Num: 1 Candidate Starts for Kels\_1: (Start: 1 @44 has 3 MA's), (3, 65), (5, 98), (7, 137), (9, 158), (10, 179), (12, 194), (14, 218), (15, 272), (16, 326), (17, 329), Gene: KylieMac\_1 Start: 43, Stop: 351, Start Num: 2 Candidate Starts for KylieMac\_1: (Start: 2 @43 has 37 MA's), (3, 61), (5, 94), (6, 130), (7, 133), (8, 151), (10, 175), (11, 187), (12, 190), (15, 268), (16, 322), (17, 325), Gene: Laila\_1 Start: 43, Stop: 348, Start Num: 2 Candidate Starts for Laila\_1: (Start: 2 @43 has 37 MA's), (3, 61), (4, 64), (5, 94), (6, 130), (7, 133), (8, 151), (10, 175), (11, 187), (12, 190), (15, 268), (16, 322), (17, 325), Gene: Link\_1 Start: 43, Stop: 348, Start Num: 2 Candidate Starts for Link\_1: (Start: 2 @43 has 37 MA's), (3, 61), (5, 94), (6, 130), (7, 133), (9, 154), (10, 175), (12, 190), (15, 268), (16, 322), (17, 325), Gene: Lore\_1 Start: 43, Stop: 348, Start Num: 2 Candidate Starts for Lore\_1: (Start: 2 @43 has 37 MA's), (3, 61), (4, 64), (5, 94), (6, 130), (7, 133), (8, 151), (10, 175), (11, 187), (12, 190), (15, 268), (16, 322), (17, 325), Gene: LouisXIV\_1 Start: 43, Stop: 348, Start Num: 2 Candidate Starts for LouisXIV\_1: (Start: 2 @43 has 37 MA's), (3, 61), (5, 94), (6, 130), (7, 133), (9, 154), (10, 175), (12, 190), (15, 268), (16, 322), (17, 325), Gene: Maggie\_1 Start: 43, Stop: 348, Start Num: 2 Candidate Starts for Maggie\_1: (Start: 2 @43 has 37 MA's), (3, 61), (5, 94), (6, 130), (7, 133), (9, 154), (10, 175), (12, 190), (15, 268), (16, 322), (17, 325), Gene: Mariposa\_1 Start: 43, Stop: 348, Start Num: 2 Candidate Starts for Mariposa\_1: (Start: 2 @43 has 37 MA's), (3, 61), (5, 94), (6, 130), (7, 133), (9, 154), (10, 175), (12, 190), (15, 268), (16, 322), (17, 325), Gene: Massimo\_1 Start: 43, Stop: 348, Start Num: 2 Candidate Starts for Massimo\_1: (Start: 2 @43 has 37 MA's), (3, 61), (5, 94), (6, 130), (7, 133), (9, 154), (10, 175), (12, 190), (15, 268), (16, 322), (17, 325), Gene: Moloch\_1 Start: 43, Stop: 351, Start Num: 2 Candidate Starts for Moloch\_1: (Start: 2 @43 has 37 MA's), (3, 61), (5, 94), (6, 130), (7, 133), (9, 154), (10, 175), (12, 190), (15, 268), (16, 322), (17, 325),

Gene: Muttlie\_1 Start: 43, Stop: 348, Start Num: 2 Candidate Starts for Muttlie\_1:

(Start: 2 @43 has 37 MA's), (3, 61), (5, 94), (6, 130), (7, 133), (9, 154), (10, 175), (12, 190), (15, 268), (16, 322), (17, 325), Gene: Prospero\_1 Start: 43, Stop: 348, Start Num: 2 Candidate Starts for Prospero\_1: (Start: 2 @43 has 37 MA's), (3, 61), (5, 94), (6, 130), (7, 133), (9, 154), (10, 175), (12, 190), (15, 268), (16, 322), (17, 325), Gene: Ronnie\_1 Start: 43, Stop: 348, Start Num: 2 Candidate Starts for Ronnie\_1: (Start: 2 @43 has 37 MA's), (3, 61), (5, 94), (6, 130), (7, 133), (9, 154), (10, 175), (12, 190), (15, 268), (16, 322), (17, 325), Gene: Sandman\_1 Start: 43, Stop: 351, Start Num: 2 Candidate Starts for Sandman\_1: (Start: 2 @43 has 37 MA's), (3, 61), (5, 94), (6, 130), (7, 133), (9, 154), (10, 175), (12, 190), (15, 268), (16, 322), (17, 325), Gene: Saphira\_1 Start: 43, Stop: 348, Start Num: 2 Candidate Starts for Saphira\_1: (Start: 2 @43 has 37 MA's), (3, 61), (5, 94), (6, 130), (7, 133), (8, 151), (10, 175), (11, 187), (12, 190), (13, 208), (15, 268), (16, 322), (17, 325), Gene: SerialPhiller\_1 Start: 44, Stop: 352, Start Num: 1 Candidate Starts for SerialPhiller\_1: (Start: 1 @44 has 3 MA's), (3, 65), (5, 98), (7, 137), (10, 179), (12, 194), (15, 272), (17, 329), Gene: Seume\_1 Start: 43, Stop: 351, Start Num: 2 Candidate Starts for Seume\_1: (Start: 2 @43 has 37 MA's), (3, 61), (4, 64), (5, 94), (6, 130), (7, 133), (9, 154), (10, 175), (12, 190), (15, 268), (16, 322), (17, 325), Gene: Sourignavong\_1 Start: 43, Stop: 348, Start Num: 2 Candidate Starts for Sourignavong\_1: (Start: 2 @43 has 37 MA's), (3, 61), (5, 94), (6, 130), (7, 133), (9, 154), (10, 175), (12, 190), (15, 268), (16, 322), (17, 325), Gene: StewieGriff\_1 Start: 43, Stop: 348, Start Num: 2 Candidate Starts for StewieGriff\_1: (Start: 2 @43 has 37 MA's), (3, 61), (4, 64), (5, 94), (6, 130), (7, 133), (8, 151), (10, 175), (11, 187), (12, 190), (15, 268), (16, 322), (17, 325), Gene: Stratus\_1 Start: 43, Stop: 351, Start Num: 2 Candidate Starts for Stratus\_1: (Start: 2 @43 has 37 MA's), (3, 61), (5, 94), (6, 130), (7, 133), (9, 154), (10, 175), (12, 190), (15, 268), (16, 322), (17, 325), Gene: Swenson\_1 Start: 43, Stop: 348, Start Num: 2 Candidate Starts for Swenson\_1: (Start: 2 @43 has 37 MA's), (3, 61), (5, 94), (6, 130), (7, 133), (8, 151), (10, 175), (11, 187), (12, 190), (13, 208), (15, 268), (16, 322), (17, 325), Gene: Taj14\_1 Start: 43, Stop: 351, Start Num: 2

Candidate Starts for Taj14\_1: (Start: 2 @43 has 37 MA's), (3, 61), (5, 94), (6, 130), (7, 133), (8, 151), (10, 175), (11, 187), (12, 190), (15, 268), (16, 322), (17, 325),

Gene: TinoCrisci\_1 Start: 43, Stop: 348, Start Num: 2 Candidate Starts for TinoCrisci\_1: (Start: 2 @43 has 37 MA's), (3, 61), (5, 94), (6, 130), (7, 133), (9, 154), (10, 175), (12, 190), (15, 268), (16, 322), (17, 325),

Gene: Toulouse\_1 Start: 43, Stop: 351, Start Num: 2 Candidate Starts for Toulouse\_1: (Start: 2 @43 has 37 MA's), (3, 61), (4, 64), (5, 94), (6, 130), (7, 133), (9, 154), (10, 175), (12, 190), (15, 268), (16, 322), (17, 325),

Gene: TymAbreu\_1 Start: 43, Stop: 348, Start Num: 2 Candidate Starts for TymAbreu\_1: (Start: 2 @43 has 37 MA's), (3, 61), (5, 94), (6, 130), (7, 133), (9, 154), (10, 175), (12, 190), (15, 268), (16, 322), (17, 325),

Gene: Yank\_1 Start: 43, Stop: 348, Start Num: 2 Candidate Starts for Yank\_1: (Start: 2 @43 has 37 MA's), (3, 61), (5, 94), (6, 130), (7, 133), (9, 154), (10, 175), (12, 190), (15, 268), (16, 322), (17, 325),